# **Como renovar** seu prazo de empréstimo

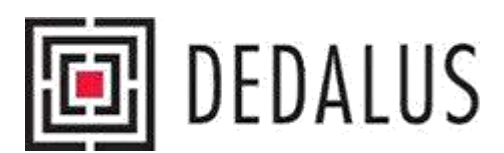

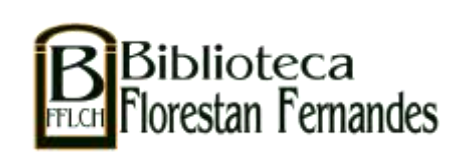

## **Entre no site: [http://dedalus.usp.br](http://dedalus.usp.br/)**

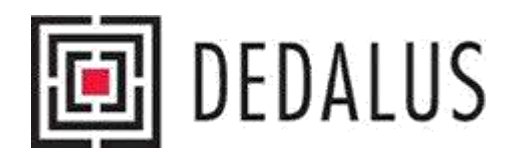

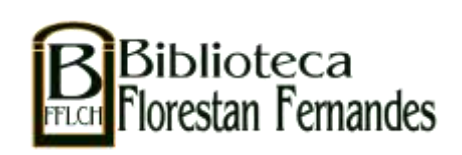

## **FAZENDO O LOGIN**

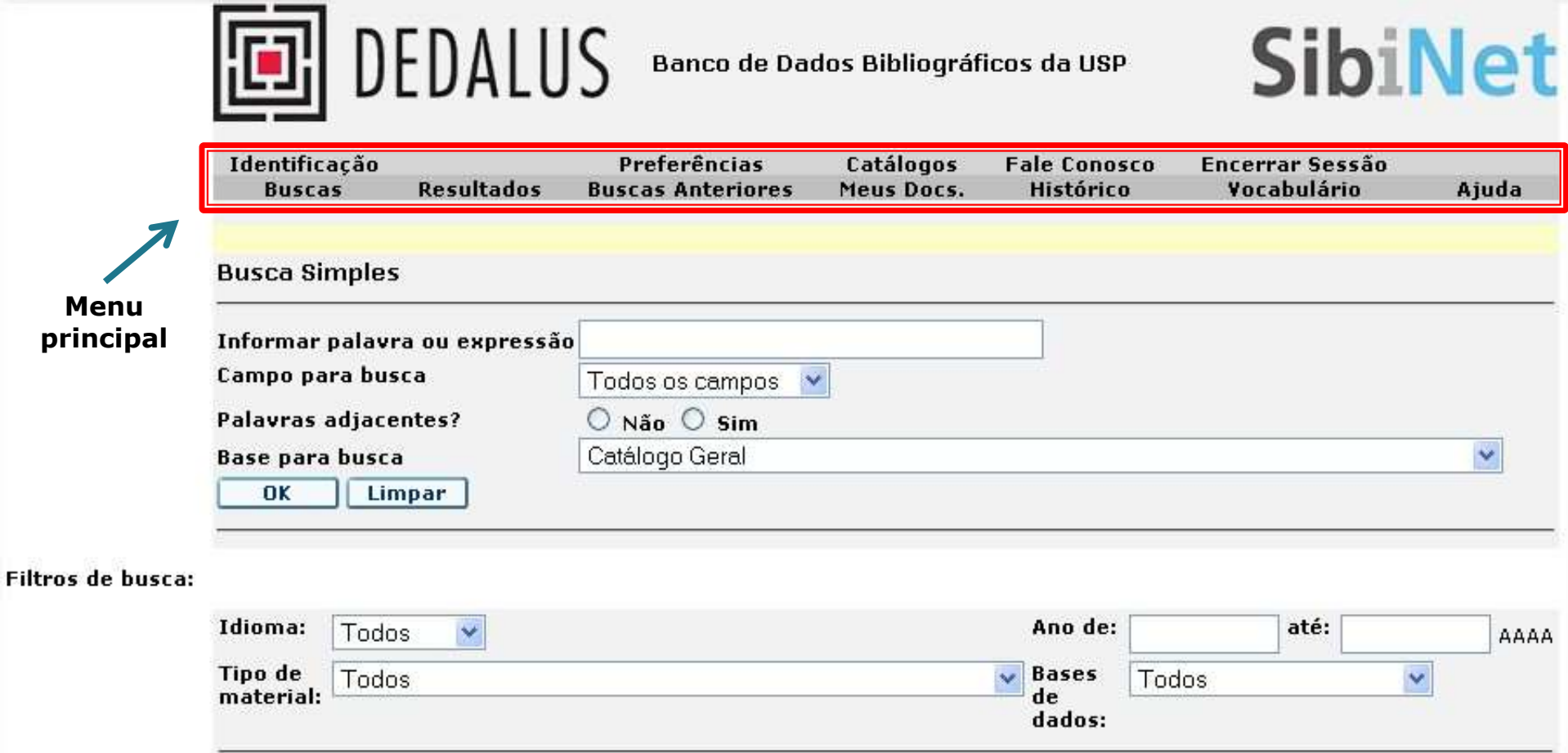

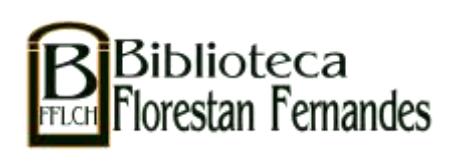

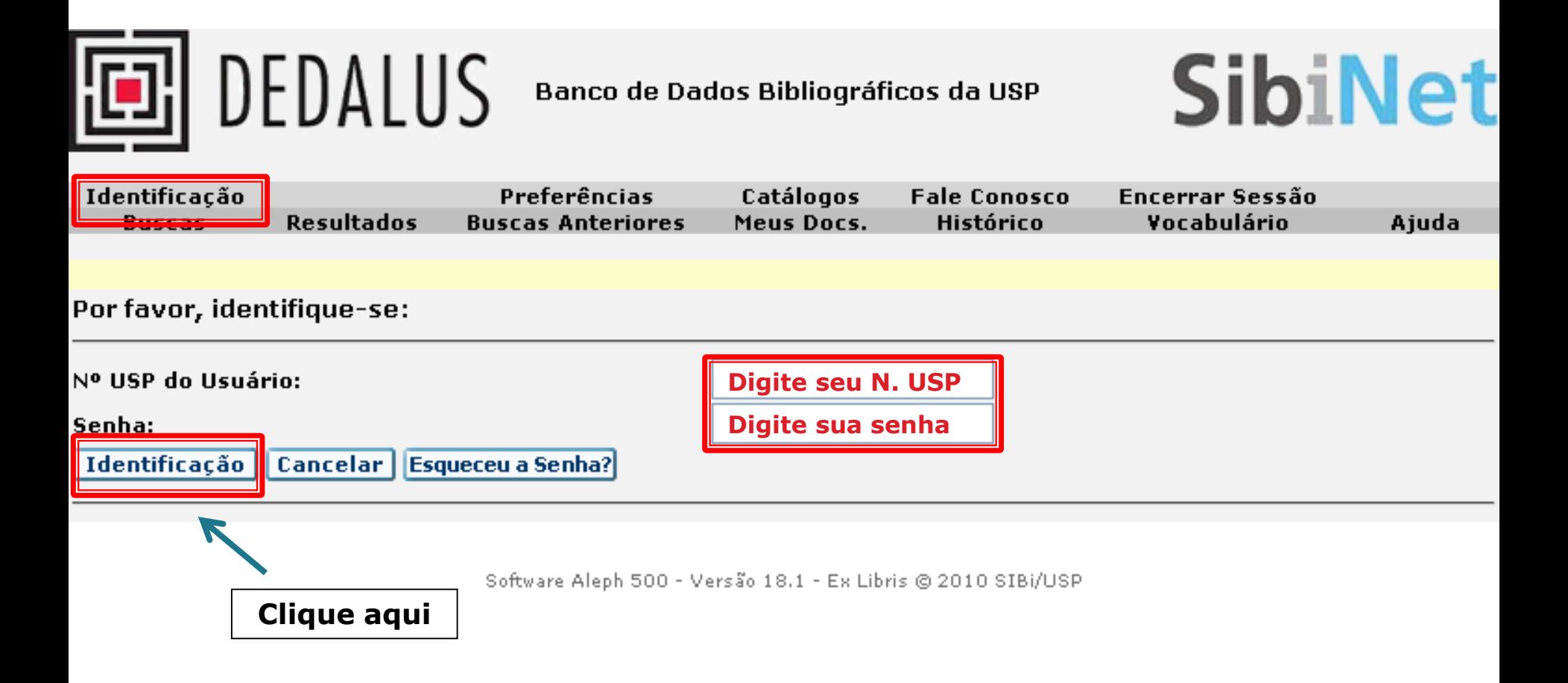

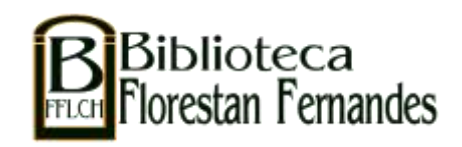

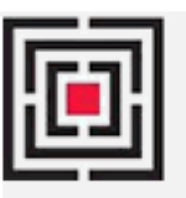

## **同**DEDALUS

### **Banco de Dados Bibliográficos da USP**

## **SibiNet**

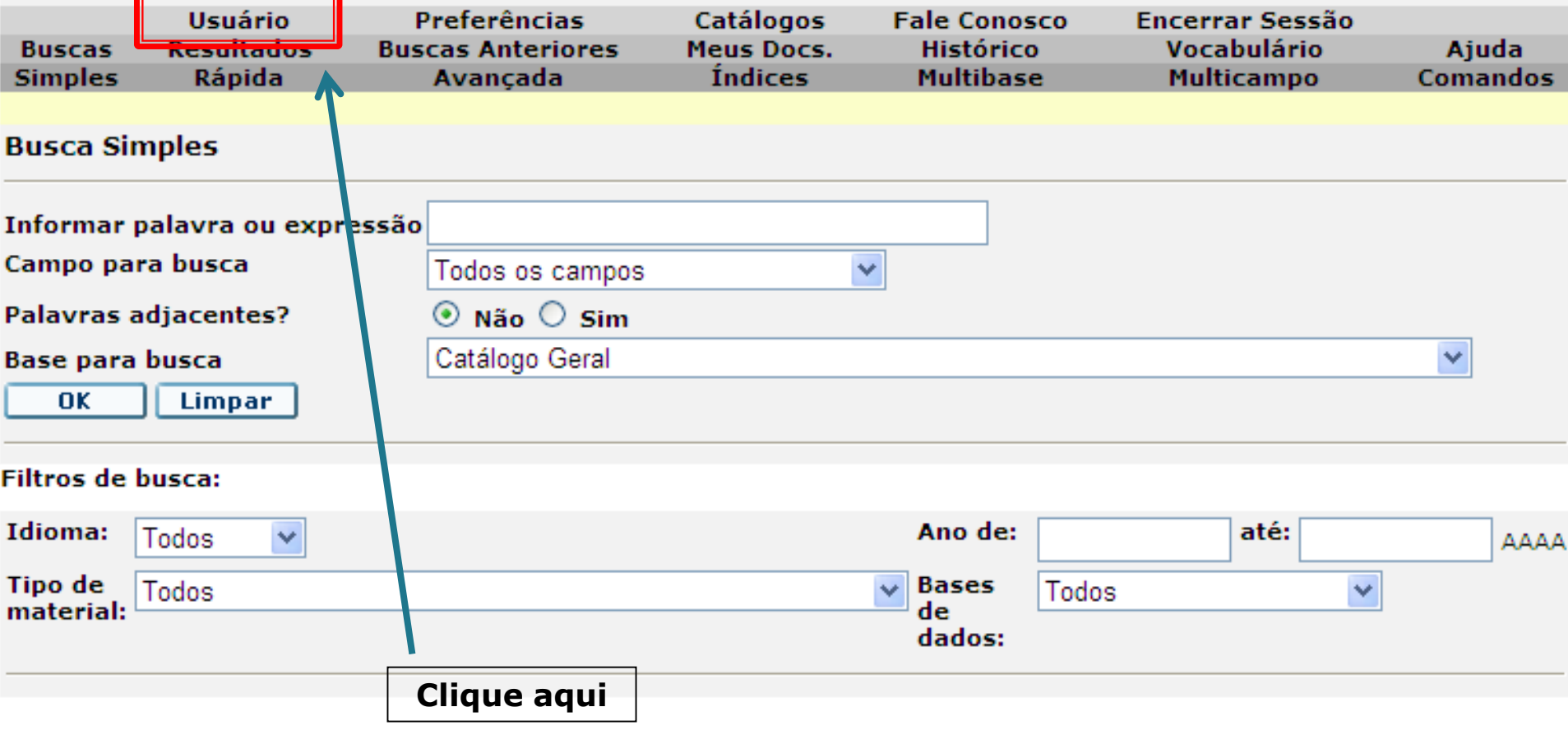

Software Aleph 500 - Versão 18.1 - Ex Libris @ 2010 SIBi/USP

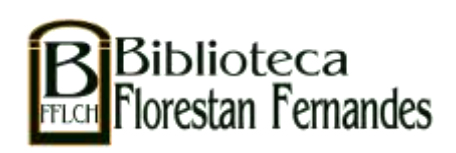

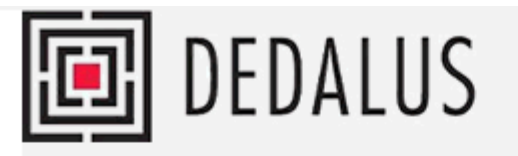

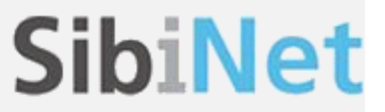

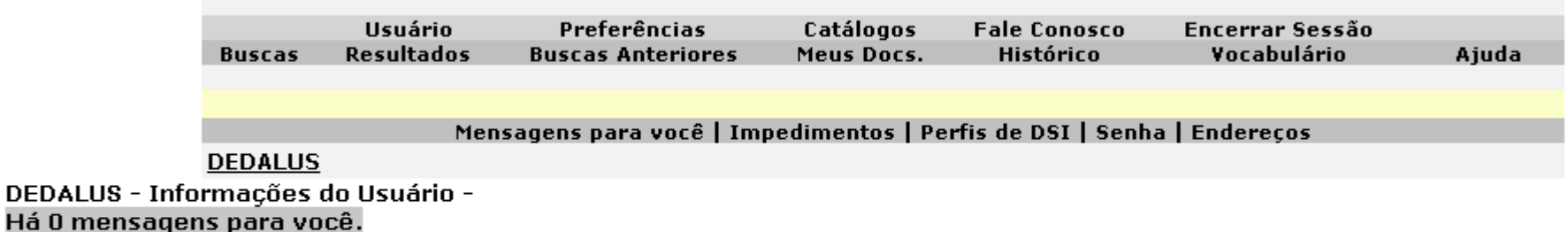

Atividades (clique nos links abaixo para visualizar maiores informações sobre suas atividades)

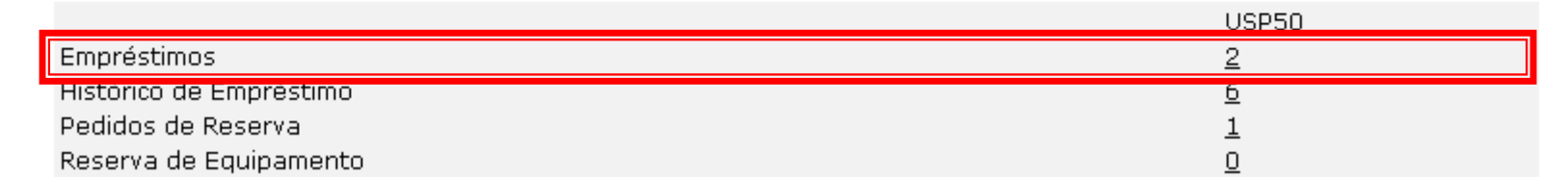

#### **Impedimentos**

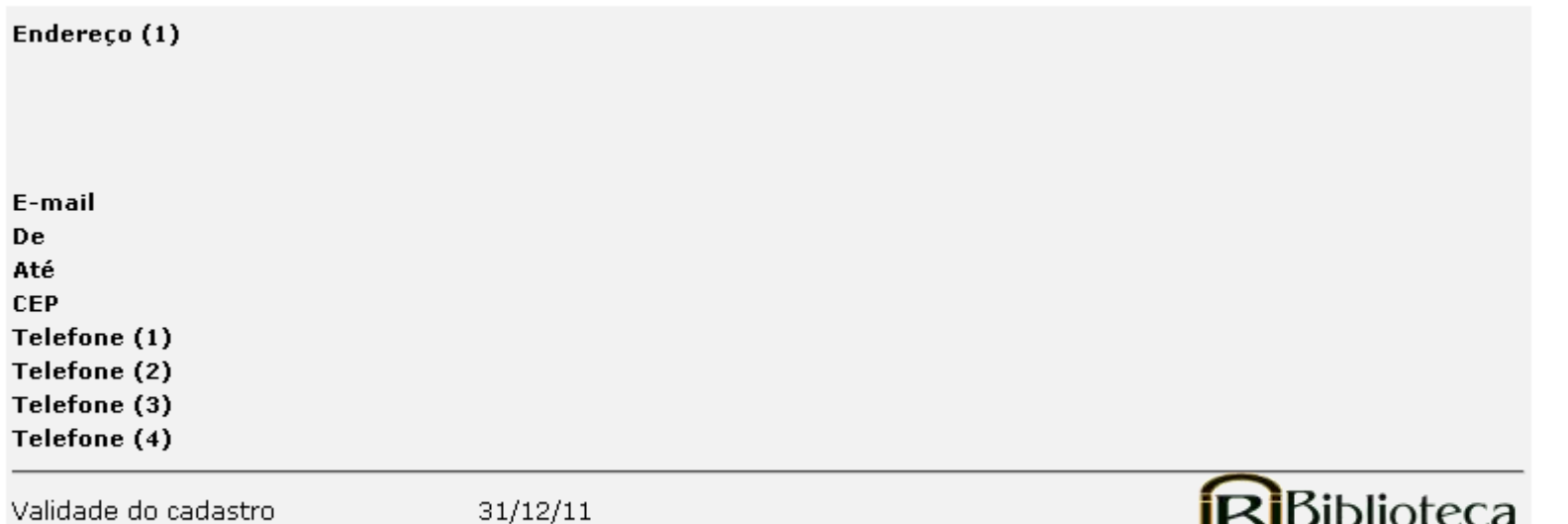

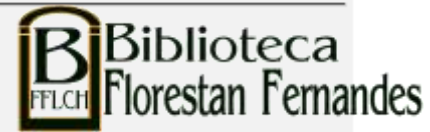

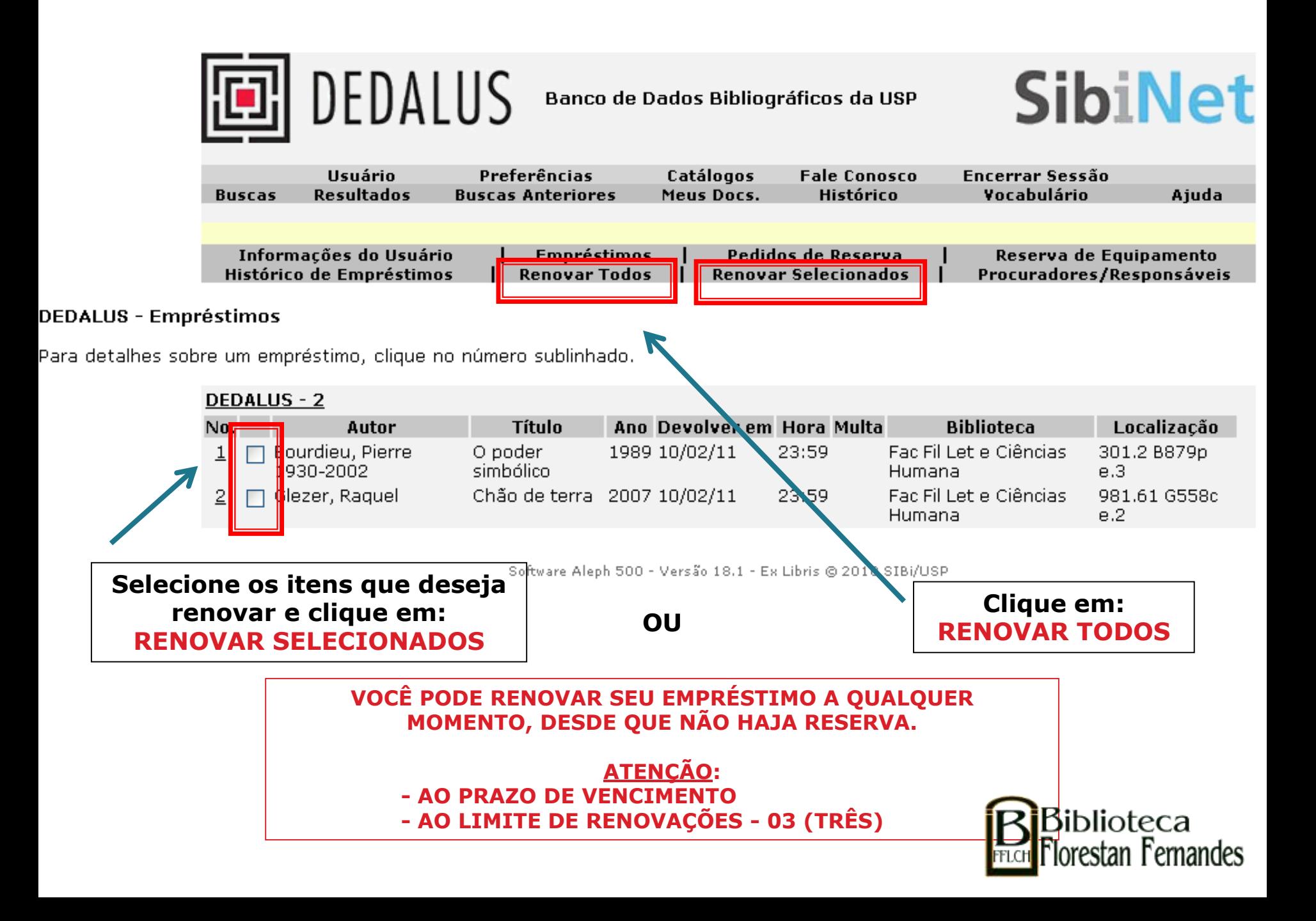

## Renovação com título reservado

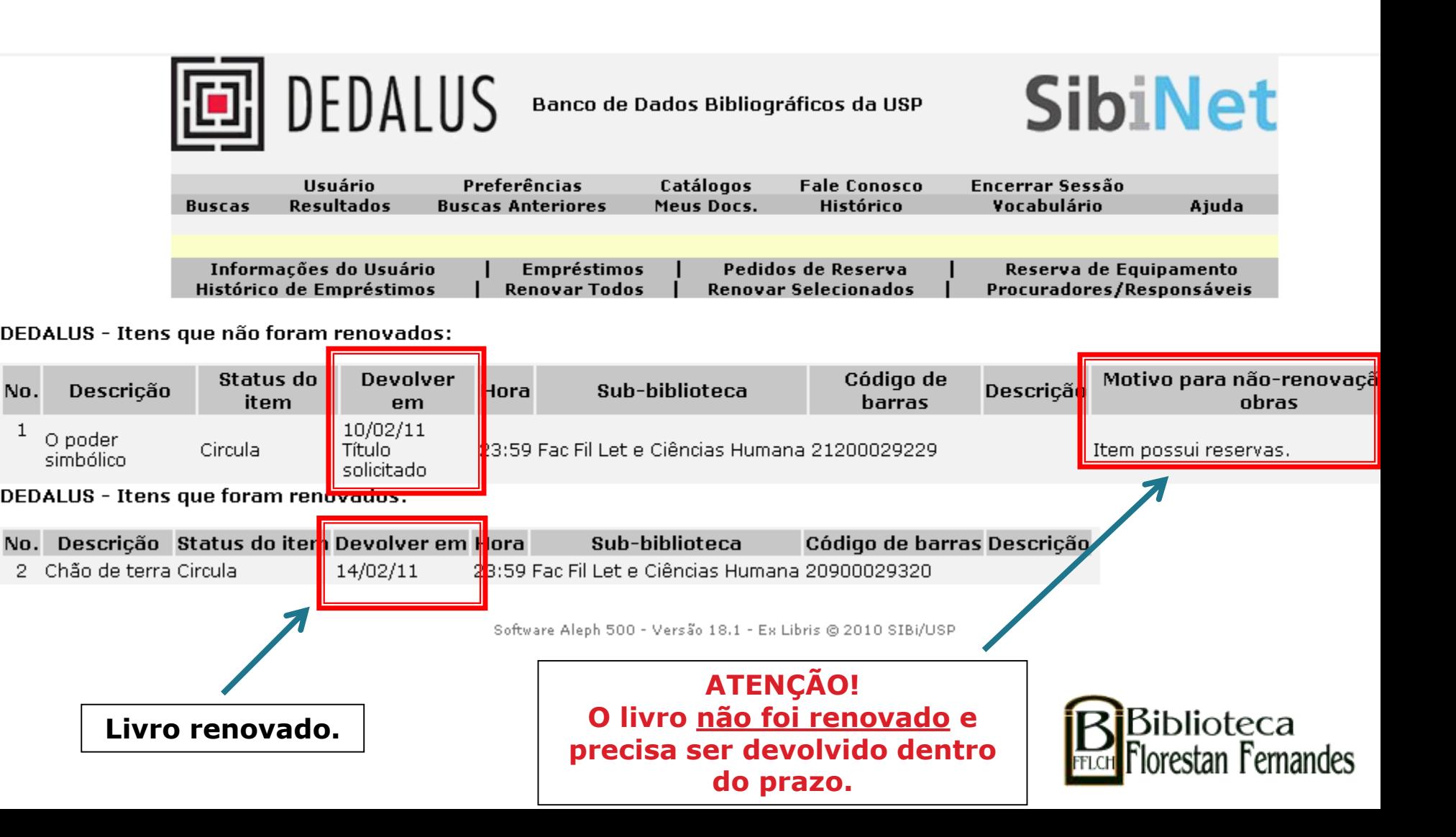

### Renovação sem reserva

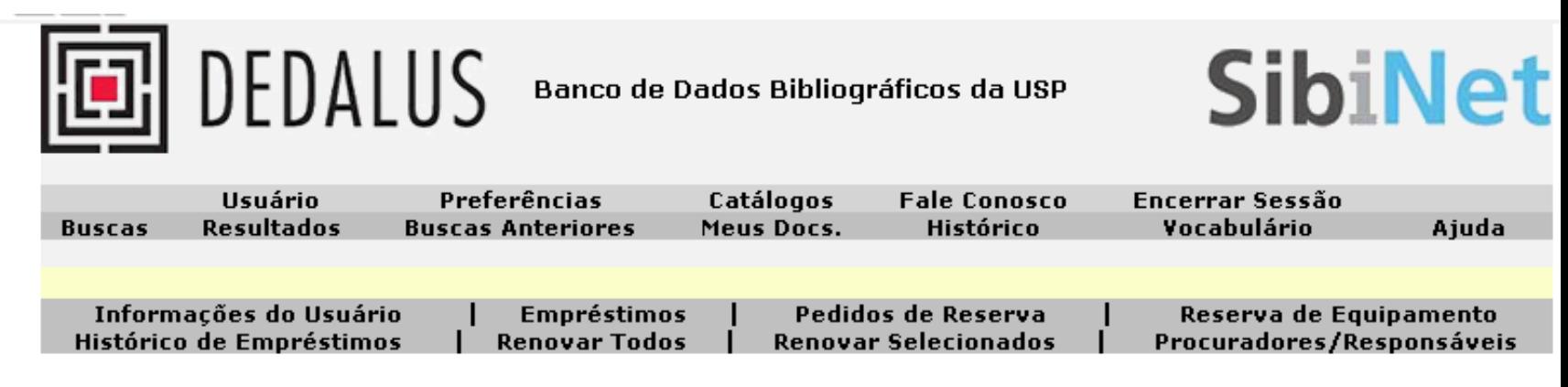

#### DEDALUS - Itens que foram renovados:

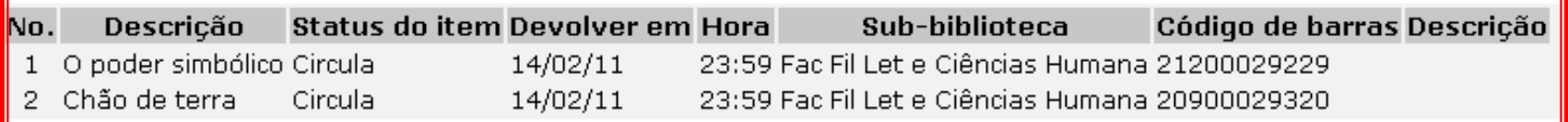

Software Aleph 500 - Versão 18.1 - Ex Libris @ 2010 SIBi/USP **Livros renovados.**

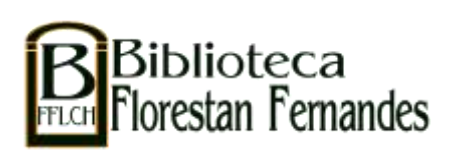

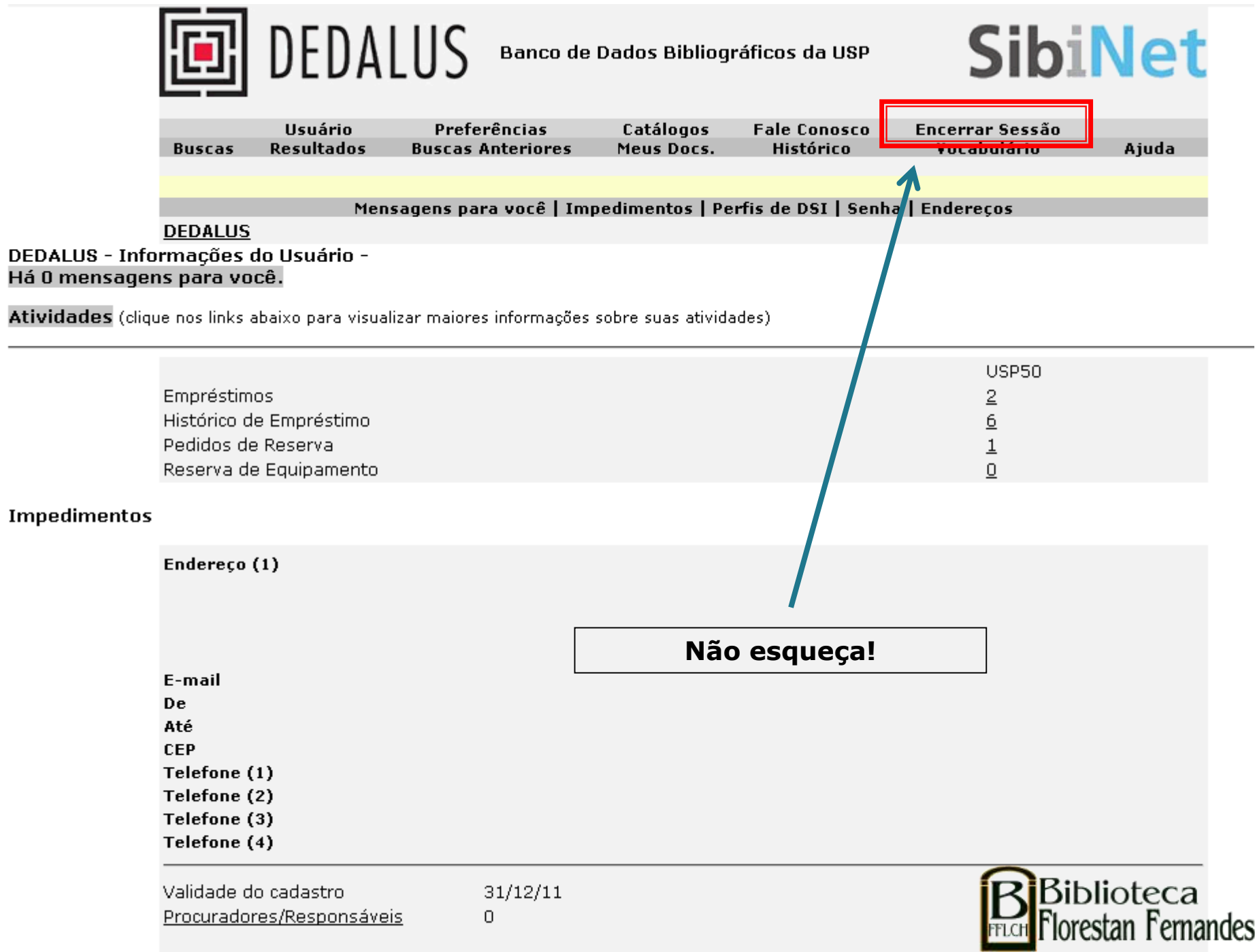

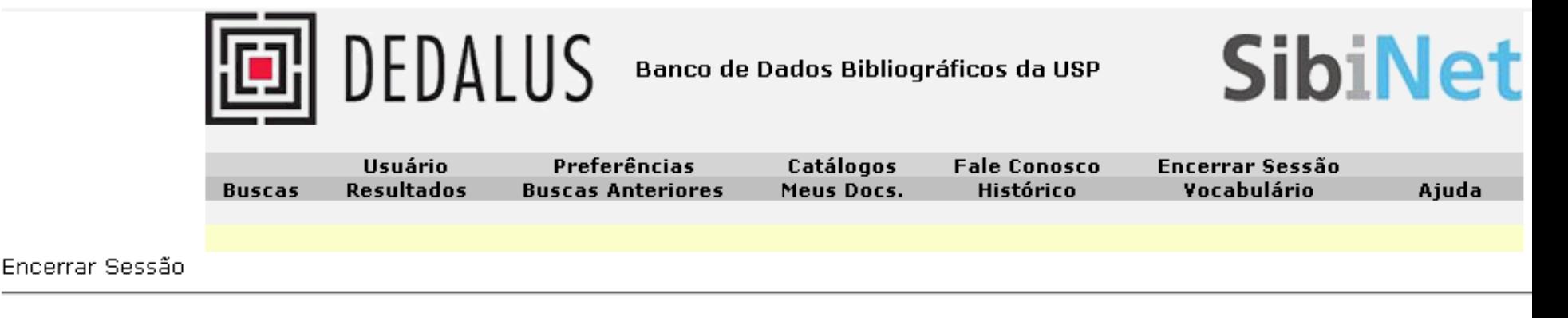

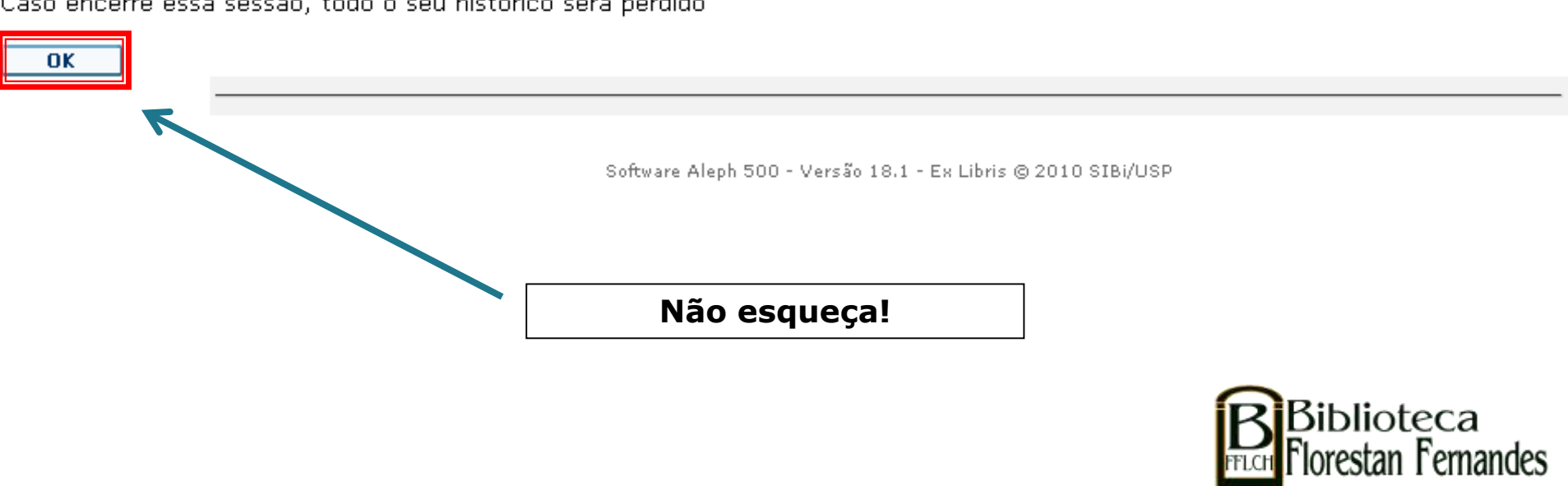

Caso encerre essa sessão, todo o seu histórico será perdido

### Você receberá notificações por email.

Mantenha seu cadastro atualizado.

Em caso de dúvida, entre em contato com o Serviço de Atendimento: sauffich@usp.br / 3091-4377

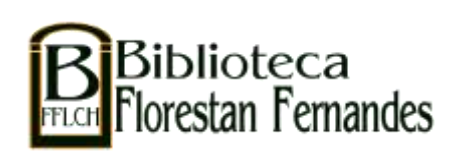